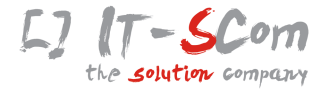

## **Convert2PDF**

- Scanprozess
	- Workflow
- Dokumentenablage

**Eine Lizenz, alles inklusive!**

- **Unlimitierte Anzahl Scanner**
	- **Unlimitierte Anzahl Scans**
	- **Alle Funktionen enthalten**

http://www.convert2pdf.de

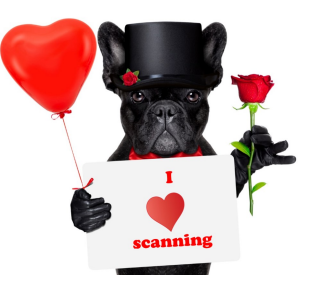

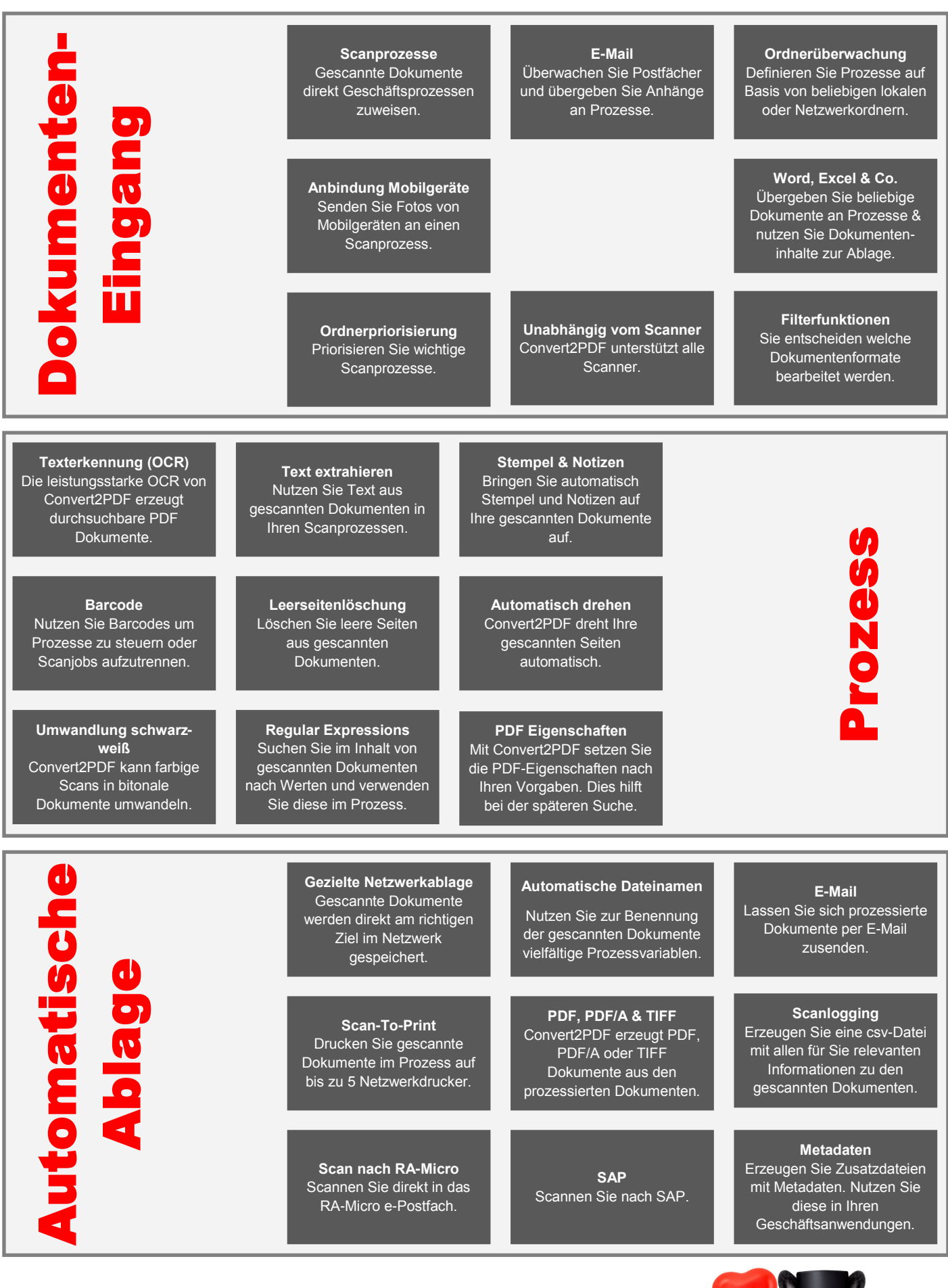

## http://www.convert2pdf.de

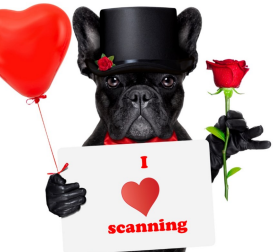